«7037. CV. A. Escala de Facultativos de Archivos, Bibliotecas<br>y Museos de la Universidad Politécnica de Valencia».

«7101. AN. A. Escala de Facultativos de Archivos, Bibliotecas y Museos de la Universidad de Sevilla».

«7071. AN. A. Esca1a de Facultativos de Archivos, Bibliotecas y Museos de la Universidad de Córdoba».

«7091. AN. A. Escala de Facultativos de Archivos, Bibliotecas y Museos de la Universidad de Málaga».

«708I. AN. A. Escala de Facultativos de Archivos, Bibliotecas<br>y Museos de la Universidad de Granada».

«7131. EX. A. Escala de Facultativos de Archivos y Bibliotecas de la Universidad de Extremadura».

«7021. ev. A. Escala de Facultativos de Archivos <sup>y</sup> Bibliotecas **de !a Universidad de Valencia».**

«71SI. EU. A. Escala de Facultativos de Archivos, Bibliotecas y Museos de la Universidad del País Vasco».

«70S2. AN. B. Escala de Gestión de la Universidad de Gra· nada»

«7062. CN. B. Escala de Gestión de la Universidad de Cantabria».

«7002. ev. B. Escala de Gestión de la Universidad de Ali· **cante».**

«7042. CV. B. Escala de Gestión Administrativa de la Universidad Politécnica de Valencia».

«7022. CV. B. Escala de Gestión Universitaria de la Universidad de Valencia».

«7072. AN. B. Escala de Gestión Universitaria de la Universidad de Córdoba».

«7092. AN. B. Escala de Gestión Universitaria de la Universi· dad de Málaga».

«7102. AN. B. Escala de Gestión Universitaria de la Universi· dad de Sevilla».

«7132. EX. B. Escala de Gestión Universitaria de la Universidad de Extremadura».

«7152. CL B. Escala de Gestión Universitaria de la Universidad de León».

«71S2. EU. B. Escala de Gestión Universitaria de la Universi· dad del País Vasco».

«703S. ev. A. Escala de Investigadores de la Universidad Politécnica de Valencia».

«7050. ev. c. Escala de Operadores de la Universidad Politéc· **nica de Valencia».**

«7045. CV. B. Escala de Programadores de la Universidad **Politécnica de Valencia».**

«71S7. EU. E. Escala de Subalternos de la Universidad del País VascO».

«7049. ev. c. Escala de Técnicos Auxiliares de Laboratorio <sup>y</sup> Talleres de la Universidad Politécnica de Valencia».

«7020. ev. A. Escala de Técnicos de Gestión de la Universidad de Valencia».

«7070. AN. A. Escala de Técnicos de Gestión de la Universidad de Córdoba».

«7150. CL A. Escala de Técnicos de Gestión de la Universidad de León».

«7130. EX. A. Escala de Técnicos de Gestión de la Universidad de Estremadura».

«7100. AN. A. Escala de Técnicos de Gestión de la Universidad de Sevilla».

«71S0. EU. A. Escala de Técnicos de Gestión de la Universidad

«7044. CV. B. Escala de Técnicos Diplomados de Laboratorio y Talleres de la Universidad Politécnica de Valencia».

«7039. ev. A. Escala de Técnicos Superiores de Laboratorio de la Universidad Politécnica de Valencia».

«7151. CL A. Escala Facultativa de Archiveros y Bibliotecarios de la Universidad de León».

«7061. CN. A. Escala Facultativa de Archivos y Bibliotecas de la Universidad de Cantabria».

«7007. ev. E. Escala Subalterna de la Universidad de Alicante». «7067. CN. E. Escala Subalterna de la Universidad de Cantabria».

«70S7. AN. E. Escala Subalterna de la Universidad de Granada»

«7077. AN. E. Escala Subalterna de la Universidad de Cór· daba».

«7157. CL. E. Escala Subalterna de la Universidad de León».

«7107. AN. E. Escala Subalterna de la Universidad de Sevilla». «7097. AN. E. Escala Subalterna, a extinguir, de la Universidad

de Málaga». «7137. EX. E. Escala Subalterna, a extinsuir, de la Universidad

«7027. CV. E. Escala Subalterna, a extinguir, de la Universidad

de Valencia».<br>
«7036. CV. A. Escala Superior de Administradores de Universidad de la Universidad Politécnica de Valencia».

«7000. ev. A. Escala Técnica de la Universidad de Alicante». «70S0. AN. A. Escala Técnica de la Universidad de Granada».

«7060. CN. A. Escala Técnica de la Universidad de Cantabria».

Página *24665:*

«73SS. CT. A. Escala Técnica de Gestión de la Universidad **Politécnica de Cataluña».**

«7090. AN. A. Escala Técnica de Gestión de la Universidad de Málaga»..

«7041. CV. A. Escala Técnica de Mantenimiento y Servicios de la Universidad Politécnica de Valencia».

# **MINISTERIO DE JUSTICIA**

**26248** *CORRECCION* tk *errtlUU* tk *la Resolución de* 28 *de agosto* tk 1986, tk *la Dirección General* tk *los* Kegistros y del Notariado, por la que se modifican los<br>modelos de contratos de ventas a plazos de bíenes *muebles aprobados por Resolución de* 21 tk *abril de* 1986.

Padecido error en la inserción de la citada Resolución, publicada en el «Boletin Oficial del Estad"" número 213, de fecha *S* de septiembre de 1986, página 30953, se transcribe sesuidamente la **oportuna rectificación:**

En el apartado C) del número primero, linea cuarta, donde dice: **«Posterior», debe decir: «Superior».**

## **MINISTERIO DE OBRAS PUBLICAS** y URBANISMO

**<sup>26249</sup>** *ORDEN de* <sup>26</sup> *de septiembre de* <sup>1986</sup> *por la que se aprueba la Norma Tecnológica de la Edificación NTE-lGA: «Instalaciones* tk *gas. Aire comprimido».*

**llustrisimos señores:** .

De conformidad con lo dispuesto en el Decreto 3565/1972, de 23 de diciembre (<<Boletin Oficial del Estado» de 1*S* de enero de 1973); Real Decreto 1650/1977, de 10 de junio («Boletín Oficial del Estado» de 9 de julio de 1977). Y Orden de 4 de julio de 1983 («Boletín Oficial del Estado» de 4 de agosto), a propuesta de la Dirección General de ArQuitectura y Edificación y previo informe del Ministerio de Industria y Energía Y del Consejo de Obras Públicas y Urbanismo,

Este Ministerio ha resuelto:

Artículo 1.º Se aprueba la Norma Tecnológica de la Edificación NTE-IGA: «instaIaciones de Gas. Aire Comprimido».

ArL 2.° La presente Norma Tecnológica de la Edificación Art. 2.º La presente Norma Tecnológica de la Edificación regula las actuaciones de diseño, cálculo, construcción, control,

valoración y mantenimiento.<br>Art. 3.º La presente Norma, a partir de su publicación en el «Boletín Oficial del Estado». podrá ser utilizada a efectos de lo establecido en el Decreto 3565/1972, de 23 de diciembre, con la excepción prevista en la disposición adiciona! tercera del Real Decreto 16S0{1977, de !O de junio, sobre Normativa de la

Edificación.<br>Art. 4.º ArL 4.° En el plazo de seis meses, a partir de la puhlicación de la presente Orden en el «Boletín Oficial del Estado», podrán ser remitidas <sup>a</sup> la Dirección General de Arquitectura <sup>y</sup> Edificación (Subidrección General de Educación-Servicio de Tecnología de la **Edificación), las sugerencias y observaciones que puedan mejorar el** contenido o aplicación de la presente Norma.<br>Art. 5.º Estudiadas y, en su caso, consideradas las sugerencias

remitidas y a la vista de la experiencia derivada de su aplicación, la Dirección General de Arquitectura y Edificación propondrá a la Dirección General de Arquitectura <sup>y</sup> Edificación propondrá <sup>a</sup> **este Ministerio las modificaciones pertinentes <sup>a</sup> la Norma aprobada** por la presente Orden.

**Lo que comunico a** VV~ **lI. para su conocimiento y efectos.** Madrid, 26 de septiembre de 1986.

### SAENZ DE COSCULLUELA

limos. Sres. Subsecretario Y. Director seneral de Arquitectura y Edificación.

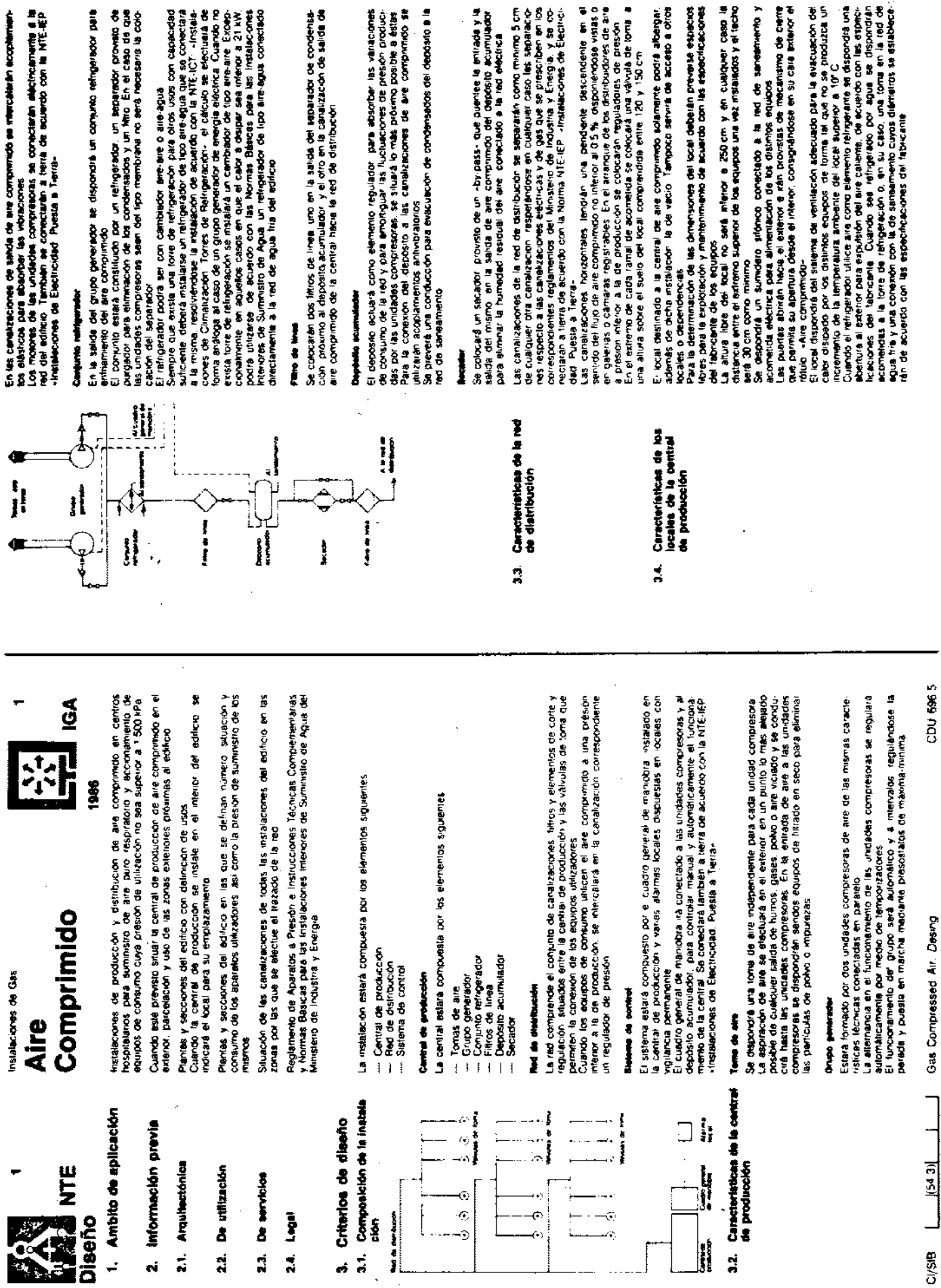

ن<br>وب

 $\longmapsto \overline{\mathbb{Q}}$ 

sysdag

 $\ddot{a}$ 

omainacht y saolici

n.

 $\overline{\cdot}$ 

دما

Gas Compressed Air. Desing

 $154.31$ 

**CI/SIB** 

nsiyan

33834

Ż

lseño

2.4. Legal

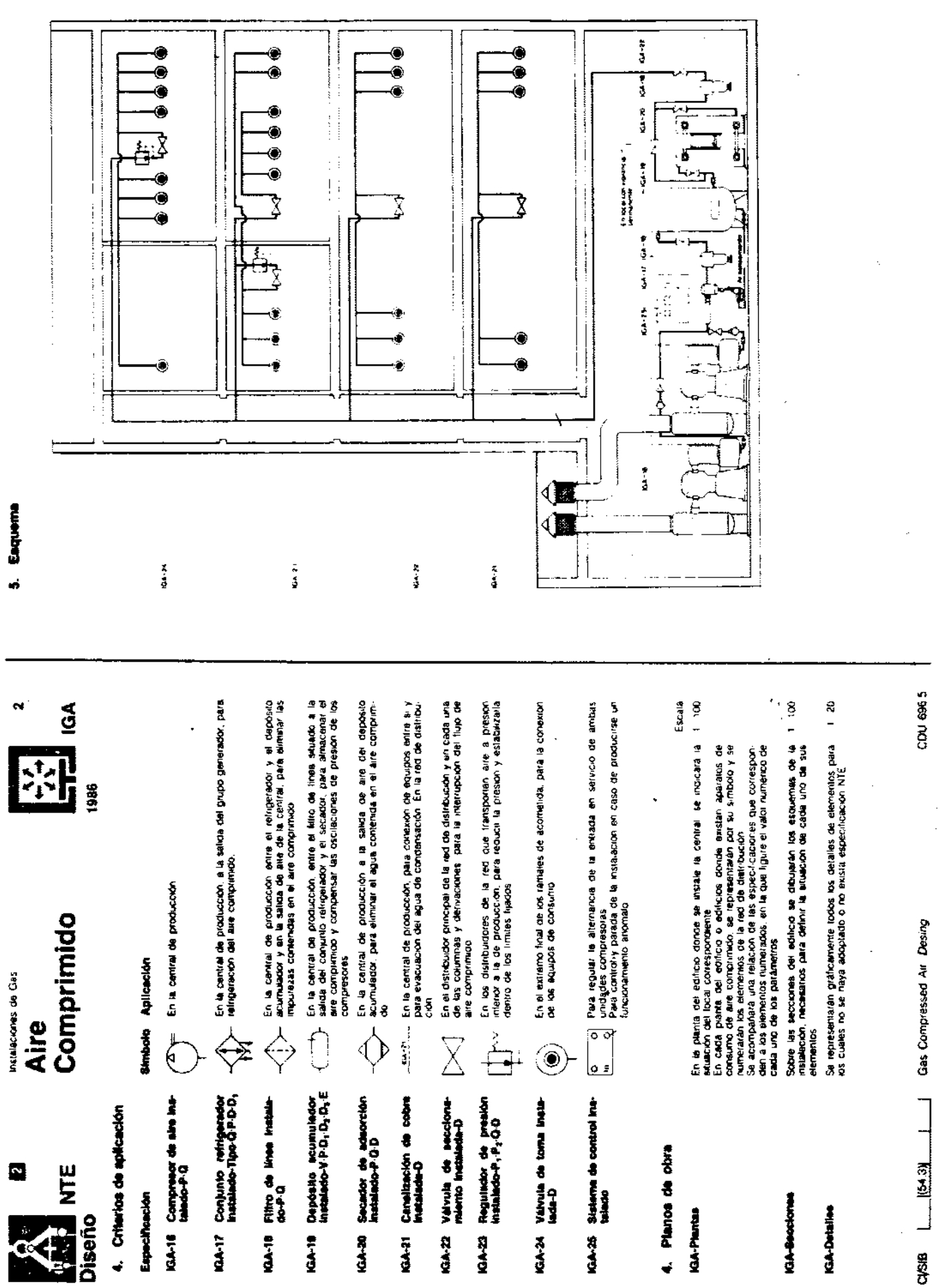

Públicze y Urbanismo - España 90  $\ddot{\cdot}$ 

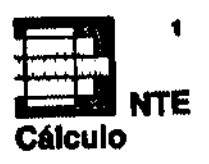

### Instalaciones de Gas **Aire** Comprimido

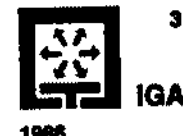

#### Caudal de las unidades compreseras

1. Cálculo del caudal de laa unidades compresoras y de los caudales circulantes en la red

### Table 1

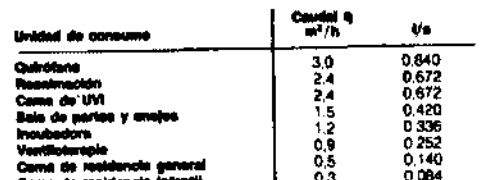

unitzarse, con carácter orientativo los que figuran en la Table 1

#### Condates alrealeries on in red

El caudal en cada ramal de acometida de la red se obtene multiplicando por 1.5 el consumo del aparato utilizador correspondiente En cada tramo intermedio el caudal se determina sumando los caudales de

El valor del caudal total se obtene multiplicando por 3 el valor obtenido

sumendo los caudales q correspondientes a las distintas unidades de consumo

previsitas en el centro. Cuando no se conozcan los valores exactos, podrán

cada una de las ramificaciones que parten del nudo final de dicho tramo.

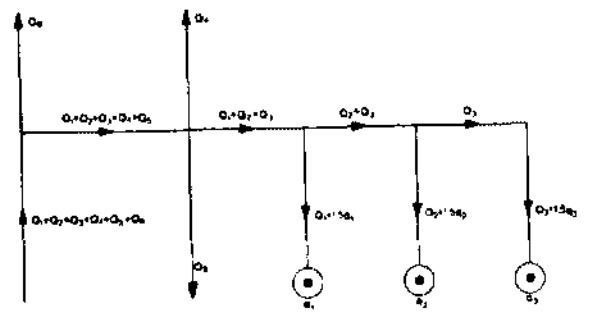

Se calculan para cada tramo, la presión, el diámetro y la pérdida de presión. comenzando por los ramales finales y continuando hacia el distribuidor principel en sentido contrano al del flujo de aire

#### **Permakanan**

La presión media en un tramó final (ramal de acometida) se considera igual al valor P<sub>«</sub> del apareto utilizador alimentado

La presión media en un tramo intermedio se considera igual a la suma de la presión media y de la pérdida de presión correspondientes a squella de las ramificaciones que parten del nudo final, para la cual dicha suma tiene un valor mbumo

En cada tramo que alimente a un regulador de presión el valor medio de la misma se considera igual a la suma de la presión media y la perdida de presión de cualquiera de las ramificaciones que parlen del nudo inicial

#### Chimneton

El diámetro nominal D, en mm, de la canalización en un tramo cualquiera se obtierie en la Tabla 2, a partir del caudel Q, en Vs, y de la presión media P, en kPa, considerando como valor de entrada para la presión el inmediatemente inferior que figure en la cabecera de la tabla y para el caudal el inmediato superior.

ഺ īž 话信语法经组组织活动活动活动活动程序  $\frac{10}{12}$ 10<br>12<br>12<br>12 12<br>12 12 10  $^{10}_{10}$ 1ğ<br>19 íš. 10 1Ñ 1022215151515 iō iŏ 12 íĀ  $^{15}_{15}$ iž 10<br>12 15<br>15<br>15  $\frac{12}{12}$ 19222222225338333353535353535353535444444  $\frac{12}{12}$  $\frac{10}{11}$ 18181818 15 15 15<br>15<br>15 1Ā 15<br>15 2222 经银行转让的公益的利润的  $\frac{18}{16}$ 15 15588 15月15日に会社のセンタンのアプログラムのあるのは、そのこのあるのは、そのような 1Ŝ 15<br>15 ũ. 弩 155888 18 ïŘ  $^{18}_{18}$  $\frac{18}{18}$  $\frac{18}{18}$ 42 地地和非公共利润地  $\frac{42}{42}$  $\frac{1}{2}$ 

Table 2

生きます

主主力な

 $\ddot{v}$ 

ä

4

.

m.

**Demotive** 

Viernes

دما ا

octubre

1986

10<br>10

 $\frac{10}{10}$ 

102222215151515151515181818181818

100002222151515151515

经报报报报报

18181818122222222222222222222222222

22

**BE UNE CONSTRUCT** daarama a waxa cuu

#### **Pérdidas de provin**

La pérdida de presión en cada tramo AP en kPa se obtienen mediante la expresión  $dP(1 + \Sigma L)$ ΔΡ.

28

26

20

Stendo

33333333535

42

42

4242222

42 42

> ďP Coeficiente, en kPa/m, obtenido en la Tabla 3 a partir de la presión P. en kPa, y del caudal Q, en 1/s con el mismo criterio de entrada que el aplicado para el cálculo del diámetro en la Tabla 2

Tō.

- Longitud real del tramo en m.
- L. Suma de las longitudes equivalentes, en m, de los accesorios existentes. en el tramo, obtenidas en la Tabla 4 a partir del diámetro nominal D, en mm y del tipo de accesorio. Cuando existen accesorios localizados en los nudos de un tramo se considerará unicamente la longitud sourvalente del accesorio del nudo linal.

Para equilibrar cada nudo, una vez oblenida la perdida de presión AP de cada una de las remiscaciones que parten de él, se calculan los valores correspondientes de P + AP, si éstos no resultan sensiblemente iguales deberán calculaise, para todas las ramificaciones, con excepción de aquella para la cual se ha obtenido el máximo valor de P +  $\Delta$ P, unos valores nuevos AP, adoptándosa diametros nominales menores, mediante la explisado.  $\Delta P = \Delta P$  (d/d)<sup>3</sup>, siendo d' el nuevo diámetro adoptado, hasta obtener las minimas diferencias entre los nuevos valores de P + AP y dicho máximo.

#### Presiden naminal del sourcement

Catculada la presión en el tramo inicial de la red, se le añaden las pérdidas localizadas en los distintos elementos de la canital, de acuerdo con las especificaciones de los fabricantes. Una vez efectuado esta cálculo sa seleccionarán. las unidades compresoras, considerando la presión nominal disponible en el mercado, inmedialamente superior al valor calculado.

En el caso de que la diferencia entre ambos valores sea importante deberá colocarse un regulador a la salida de la central de producción.

N54.3)

Gas Compressed Air. Calculation

C.D.U. 696.5

 $C1/SE$ 

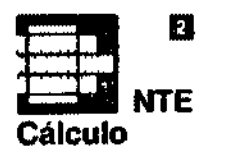

Instalaciones de Gas **Aire** Comprimido

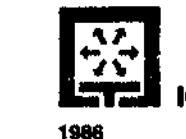

Table 3

a

Ξ

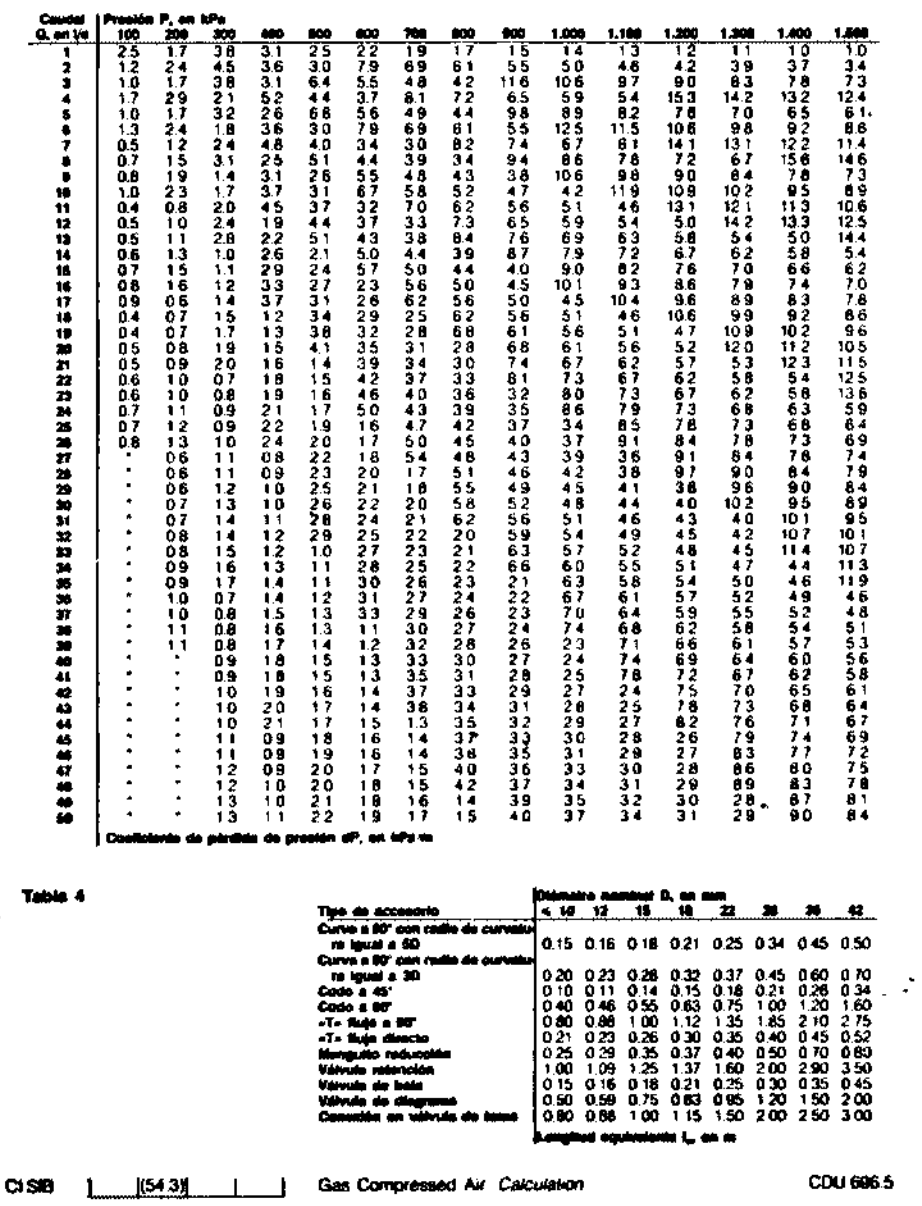

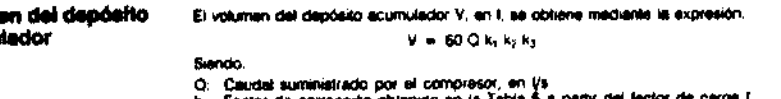

- ik, Factor da corrección obtenido en la Tabla 5 a partir del factor de del compresor, definido como relación entre el consumo lotel y el caudal nominal del compresor. Cuando el factor de carga está comprendido entre 0,5 y 1 se entrarà en la Tabla con el valor l' = 1 + 1 ke: Factor de corrección obtenido en la Tabla 6 a paña de la diferencia AP entre la presión máxime que puede suministrar el compresor y la minima
- admisible a la salida del depósito acumulador. Esta presión minima se cicliene aumando a la presión máxima de utilización las pérdidas de carga correspondientes al recorrido desde al comienzo de la red hasta el equipo utrizador correspondiente k. Forevy de corrección obtenido en la Tebla 7 a partir del número 2 de

5-2003 50<br>4-1-006 60<br>17 anno avecu

 $-$  coses for

 $\frac{1}{2}$ 

 $\frac{1}{20}$ 

رسي.

 $T = 5$ 

 $\frac{30}{96}$ 

 $50$  $4 + 04$ 

 $50\,$ 

 $\mathbf{A}$ 

 $79$  $\sim 25$ 

 $\Delta$ 

 $\overline{\mathbf{r}}$ 

 $\frac{1}{1-\frac{0.4}{0.21}}$ 

 $\frac{1}{2}$  ,  $\frac{0}{4}$ <br> $\frac{1}{4}$ 

 $\therefore$   $32$ 

. . am

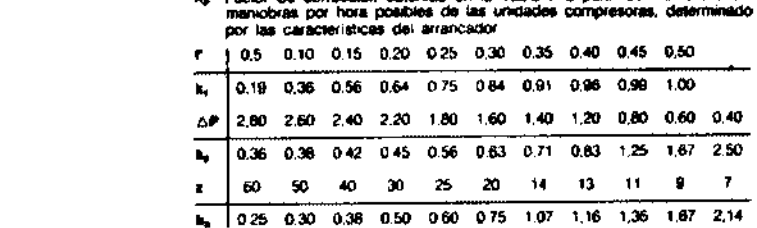

 $\frac{D}{2}$  $\frac{1}{4\pi}$ 

÷

 $\mathcal{L}_{\mathbf{C}}$ 

## 3. Ejemplo

2. Volum

Table 5

**Table 8** 

Table 7

**BCUTTIU** 

Se plantea el calculo de caudales. diámetros y presiones en la parte detaliada de la red. cuyo esquerna se representa Las presiones y caudales de utilizacion de las tres tomas son

Toma A Toma B Toma C 1000 1000  $+000$ **PankPal**  $q, \omega, \psi s$  | 0.84 084 0.84

Por los dos tramos no detarlados, que parten respectivamente de los nudos Gly F. circulan 17 Vs hacia otras plantas y 2.8 Vs hacia otros servicios de la mesma pianta (valores va corregidos con el coeliciente 1.5) Los accesoros existentes en cada trainio así como las longitudes de los mismos, son los señalados en el esquema. En el desarrollo del calculo se supone que los nudos G y F nan sido nounterados y por tanto los vacies P + AP on los tramos FE y GF son equivalentes respectivamente a los

correspondentes a los tramos -F-

Traja video<br>Tahirageta<br>Sixodos 90<br>Trajano avecno  $\boldsymbol{\sigma}$  $658$  $-1000.2$  $\mathcal{A}_{\mathbf{Z}}$  $4\%$ s comos 90<br>11 país de esto 5 codos 90<br>31 pains defense<br>3 carvas ba<br>1 defensera **Artista** чĸ. нG  $2:46$ ×. Presidings announce and rest Print in the 3 - 110 9 - 11200 7 - Pa Peroda de presor maiore LP + 2782 eTa

 $\frac{1}{2}$ 

154 P+ZP 18942

 $-100000$ 

 $^{+0.00\,6}_{-0.37\,4}$ 

 $\frac{\Omega}{\Omega_{\rm M}}$ 

Tramo

 $\overline{\mathbf{g}}$  $\frac{1}{2}$ 

謺  $\mathcal{L}_{\mathbf{r}}$   $\omega_{\rm w}$ 

 $\overline{\mathcal{C}}$   $\overline{\mathcal{C}}$   $\overline{\$ 

 $\frac{1}{2}$ 

 $\rightarrow$   $\bullet$ 

 $\bullet\bullet$ 

 $\mathbf{z}$  :

 $120$ 

 $\frac{18}{2}$ 

laj<br>I

i٣

اینا

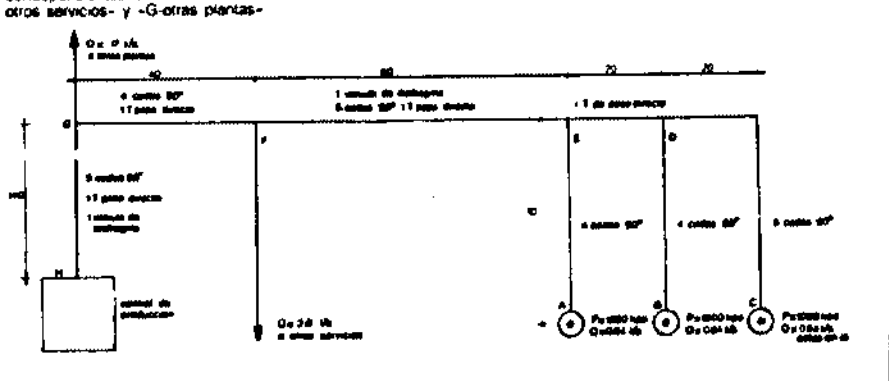

3857

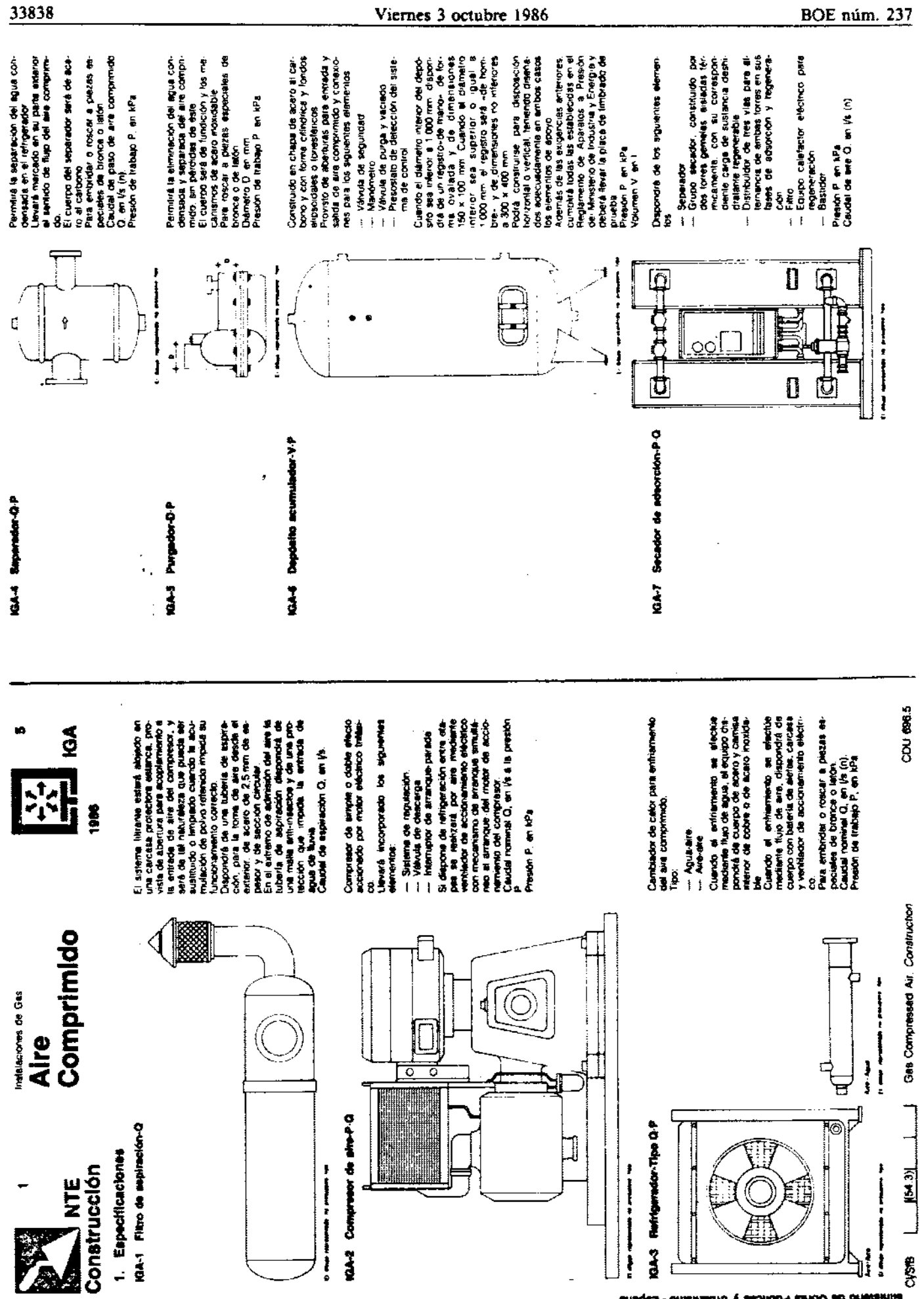

 $\sim$ 

 $\label{eq:1} \mathcal{L}(\mathbf{z},\mathbf{z})=\mathcal{L}(\mathbf{z}^{\top},\mathbf{z}^{\top},\mathbf{z}^{\top$ 

 $\varphi$  ,  $\varphi$ 

 $\downarrow$ 

 $\overline{\mathbf{r}}$ 

 $\sim$ 

 $\bar{\mathbf{A}}$ 

añaqe3 - omziradni y seciloli<sup>q</sup> ezudo ab ohetainia<br>Q

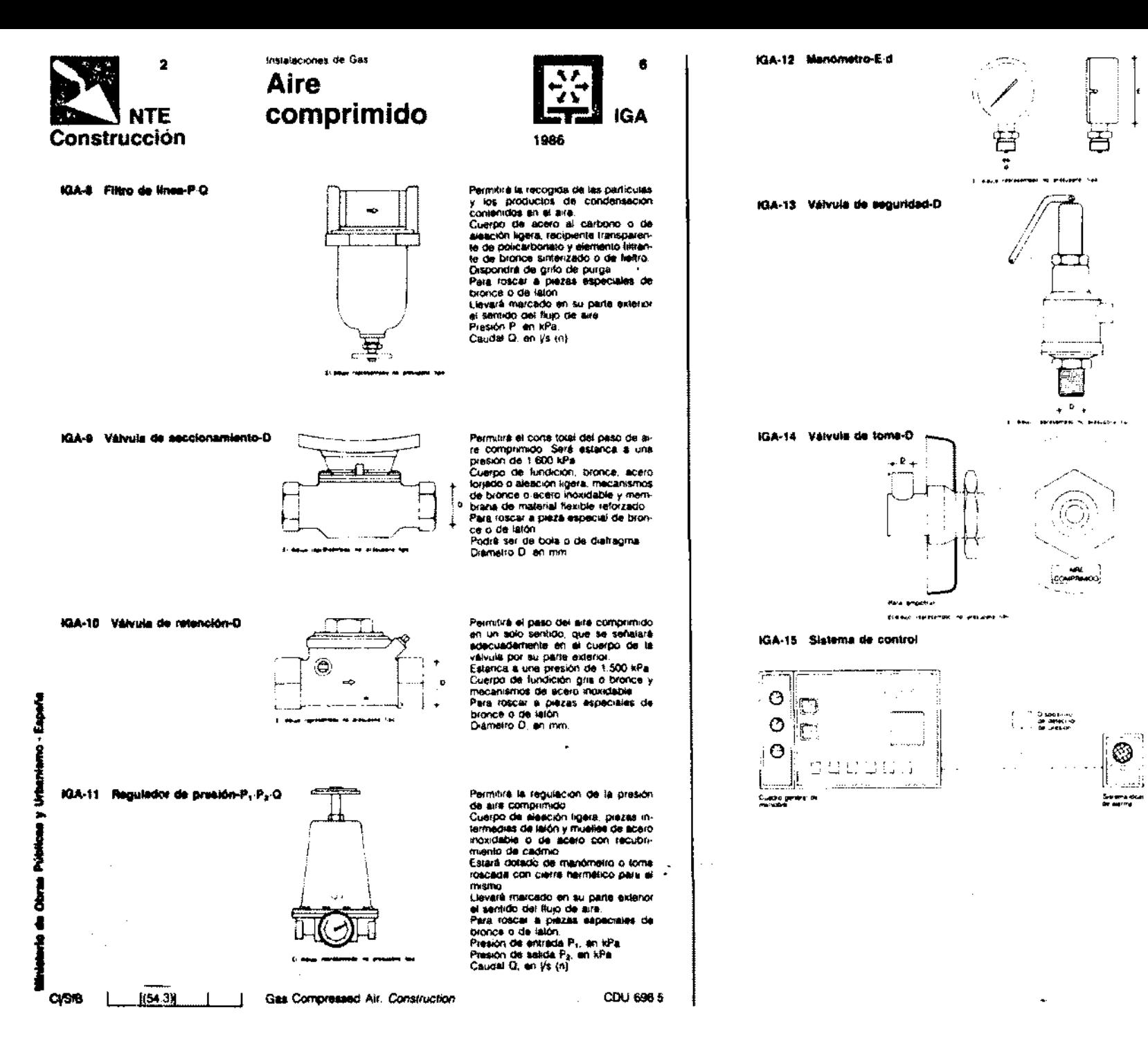

Permairá la lectura de la presión de are comprision Provisto de escala normalizada graduada en kPa con lectura maxima superior en un 50 por 100 a la presion de servicio Para roscar a prezas especiales de inforce o latón Diámetro de la esfera E, en mini-

Diametro de acoplamiento d, en mim-

18

١Ť.

unu

ĥ. تنا

Permitirà el escape del aire comprimido de forma automática cuando se produzca una sobrepresión accidemtai en la red. Ademas, dispondrà de un sistema para accionamiento ma-**Auto** 

Sistema de funcionamiento mediante resorte

Cuerpo de bronce, laton o higho. asierito de bronce, tatón o acero, resorte de acero con recubrimiento de cadmio y clapeta de caucho. Para roscar a piezas especiales de bronce o de latón Diametro D en mm

Permitirà el acoptamiento y la desconexion del equipo auxiliar mediante un mecanismo que pueda ser accio nado con una sola mano Cuerpo de laton o acero inoxidable y valvola interior de acero inoxidable Estara provista de los elementos necesarios lales, que solamente permilar la conexión de racores de toma de utilizadores de aire comprimido ira provista de placa embellecedora rapa de protección y rotalo con la inscriscion - Aile comprimido-Puora ser para canalización empotrada o de superíicie. Diametro D. en mm.

Permitira la puesta en marcha de la instalación, el control de las alternancias de las unidades compresoras y la detección de los faltos de funcionamiento de la instalación Estará constituido por el cuadro general de malliobra, el dispositivo de detección de presión en el depósito. acumulador y el sistema local de alar-**IV-8** 

El quadro general de maniobra oispondrà de los siguientes elementos.

- Entrada general eléctrica con intetruptor multipolar
- Selector manual
- ... Dispositivo automatico de mando para entrada en funcionamiento. del compresor en reserva.  $-$  Contactores
- Fusibles, lestigos ópticos y elementos de medida
- $-$  Temporizador -- Centralización de alarma.

El sistema local de alarma estará constituido por une o varias unidades. con avisadores óptico y acústico Lievara en lugar visible un gratico en el que figure el esquema detallado de ia instalación.

 $^{\prime}$ iernes

سا:

octubre

 $\overline{\phantom{0}}$ 

986

 $\frac{1339}{26}$ 

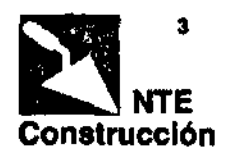

**Aire** Comprimido

Instalaciones de Gas

IGA-18 Compresor de aire instalado-P-Q

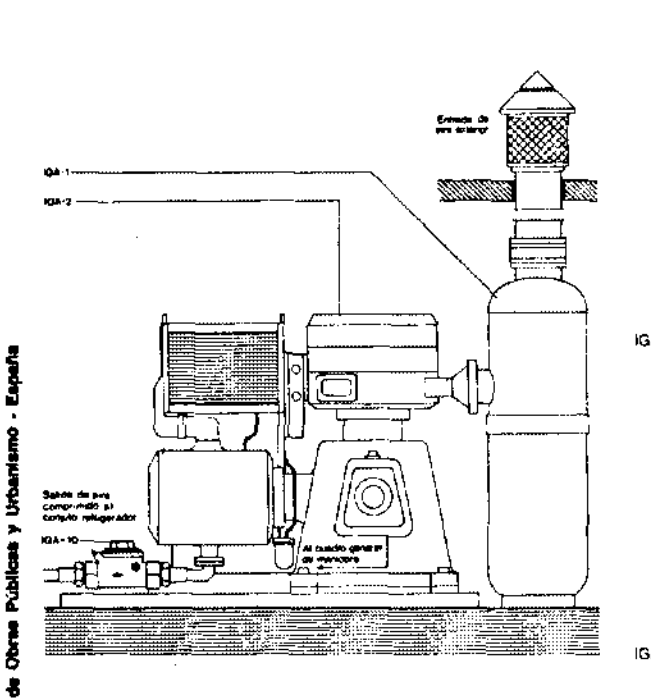

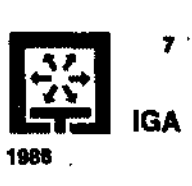

IGA- 1 Filtro de aspiración.<br>De caudal Q, equivalente al caudal del compresor referido a las condiciones de aspiración. Se conecterá con unión estanca y con acoplamiento Rexible a la boca de aspiración de la unidad compreso-La longitud fotal del lubo de

aspiración no deberá estar comprendida dentro de los intervalos que, para cada tipo de compresar, se recogen en la siguiente lable **July 1** Tigg de compresor

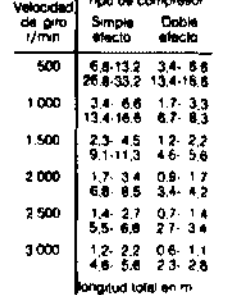

El onlício de salida hacia el ekterior en paramento o cubierta tendrà una holquis de 1.5 cm respecto al diámetro de la lubería de aspiración, que se rellenarà con matenal de estanguidad flexible IGA- 2 Compresor de aire De caudal Q y presión P. segun la Documentación Técnice La salida del compresor se

coneclará a la canalización de aire comprimido y la entrada al filtro de aspiración Se colocaré sobre fundación de hormigón con sistema entivibratorio, de acuerdo con las especificaciones del fabricante La separación minma a los

peramentos próximos no será interior a 40 cm. Se conectorà electricamente al cuadro general de maniobra

IGA-10 Valvula de retención De diámetro D igual al de la canalización de salida del compresor Se roscará a la luberla

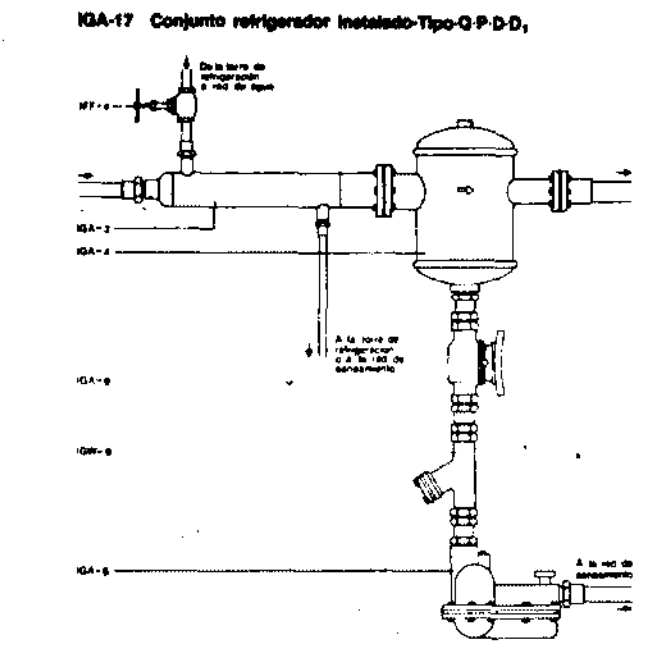

IGA- 3 Refrigerador De caudal Q, presión P y Tipo, según la Documentación Tecnica. Se colocará a la salida del<br>grupo generador de aire<br>comprimido. La boca de salida del refrigerador se unirà a la entrada del separador. Las uniones serán embridas o roscadus

El reingerador tipo aqua-aira se conectará a la torre de refrigeración o, en su caso, a la loma de aqua del local y la salida a la red de sensemanto

El refrigerador tipo aire-aire se instalará frante a la abertura correspondiente del paramento para expulsión del aire caliente y se conectará eléctricamente à la red. IGA-4 Separador

De caudal O y presión P, sepún la Documentación Téc-**MCB** 

Se colocará detrão del retrigerador, embriado o roscado al mismo y la boca de satida. se embridará o roscará a la canalización de aire comprimido. La salida de pulga se roscará al litro. IGA-5 Purgador

De diámetro D qual al del filtro de limpieza, y presión P<br>Igual a 0,15 kPa. Se roscará a la salida del misino, con interposición de un manguito de unión y a la tubería de recogida de condensados. que se conducirà a la red de SERGAITHOND IGA- 9 Valvula de seccionamiento

De diámetro D igual al de la purga del separador .<br>Se roscará a la salida de purge del separador

IGW-9 Filtra de limpieza De diâmetro Di-gual al de la purge del separador y pre-<br>sión P igual al a 1.500 kPa Roscado a la salida de purga del separador, detrás da la llave, y al purgador,

IFF-4 Llave de paso De diámeiro D., Igual al de entrada de agua del retrigeredor Se colociirá en los refrigers-

dores tipo aqua-aire. Se roscará a la luberie y e la boca de entrada de agua del refrioerador

> **BOE** nim.  $\frac{231}{2}$

 $CI/STB$ 

tij s

33840

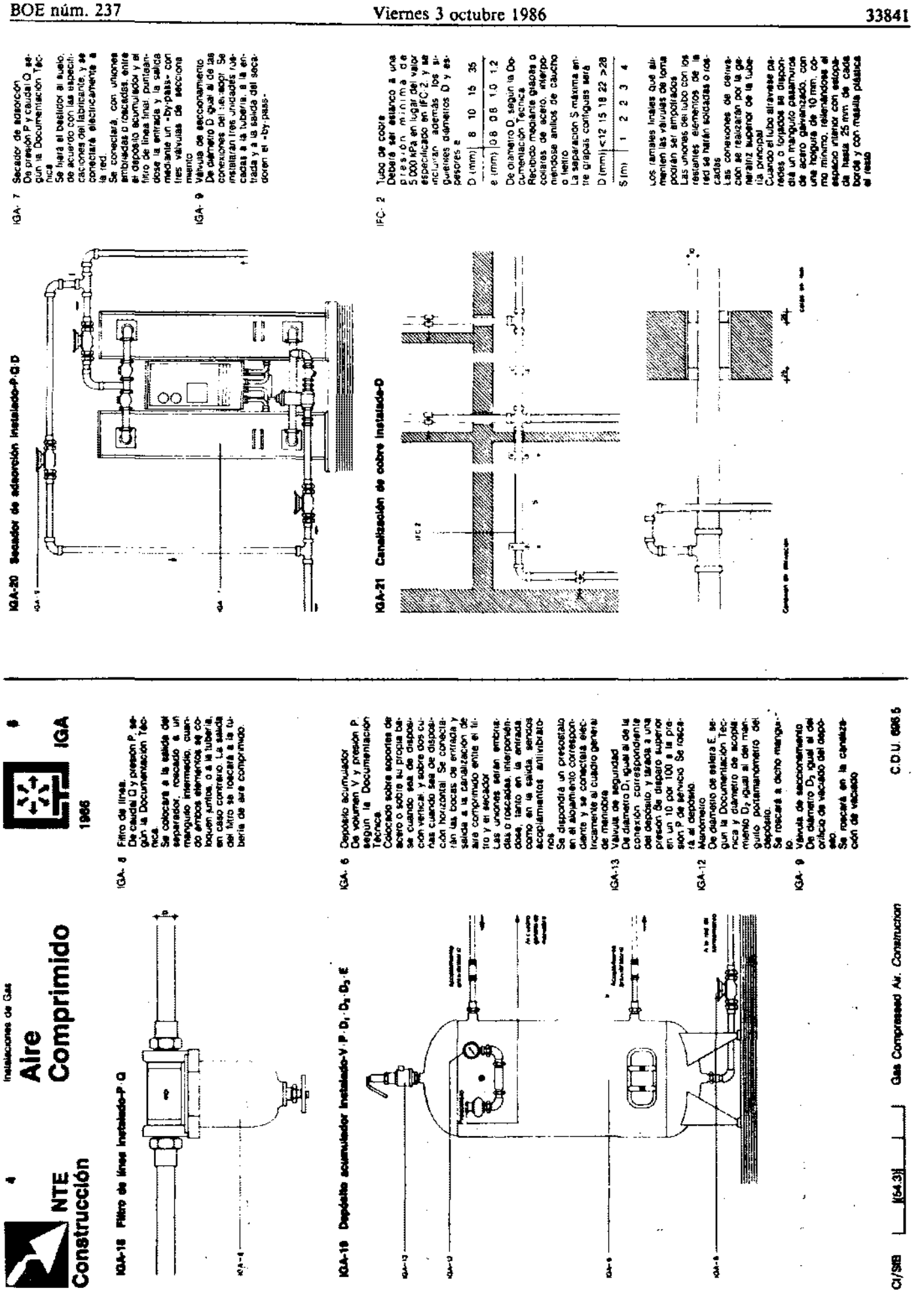

de Opietid establicas **GULFRIEDLA** 

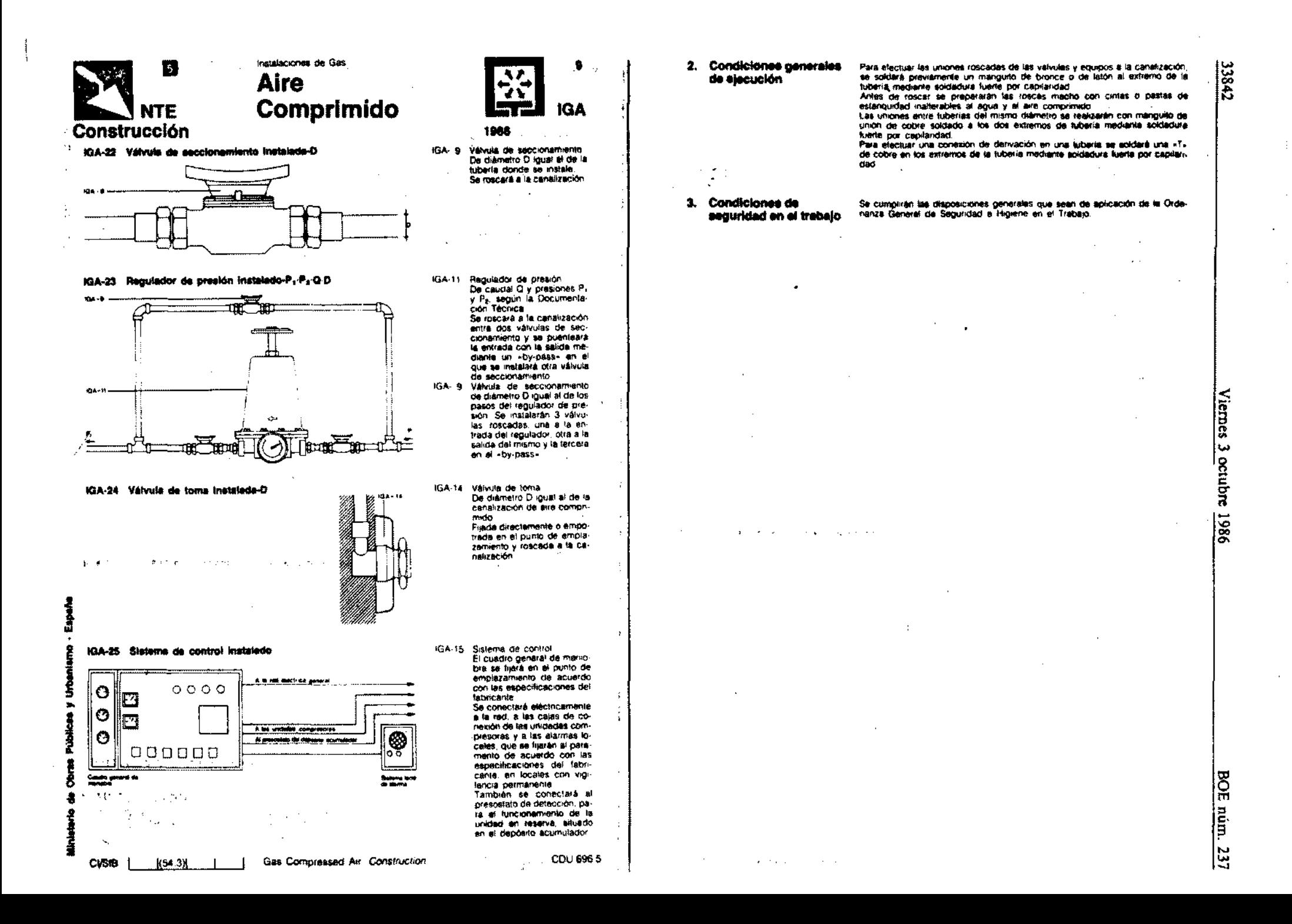

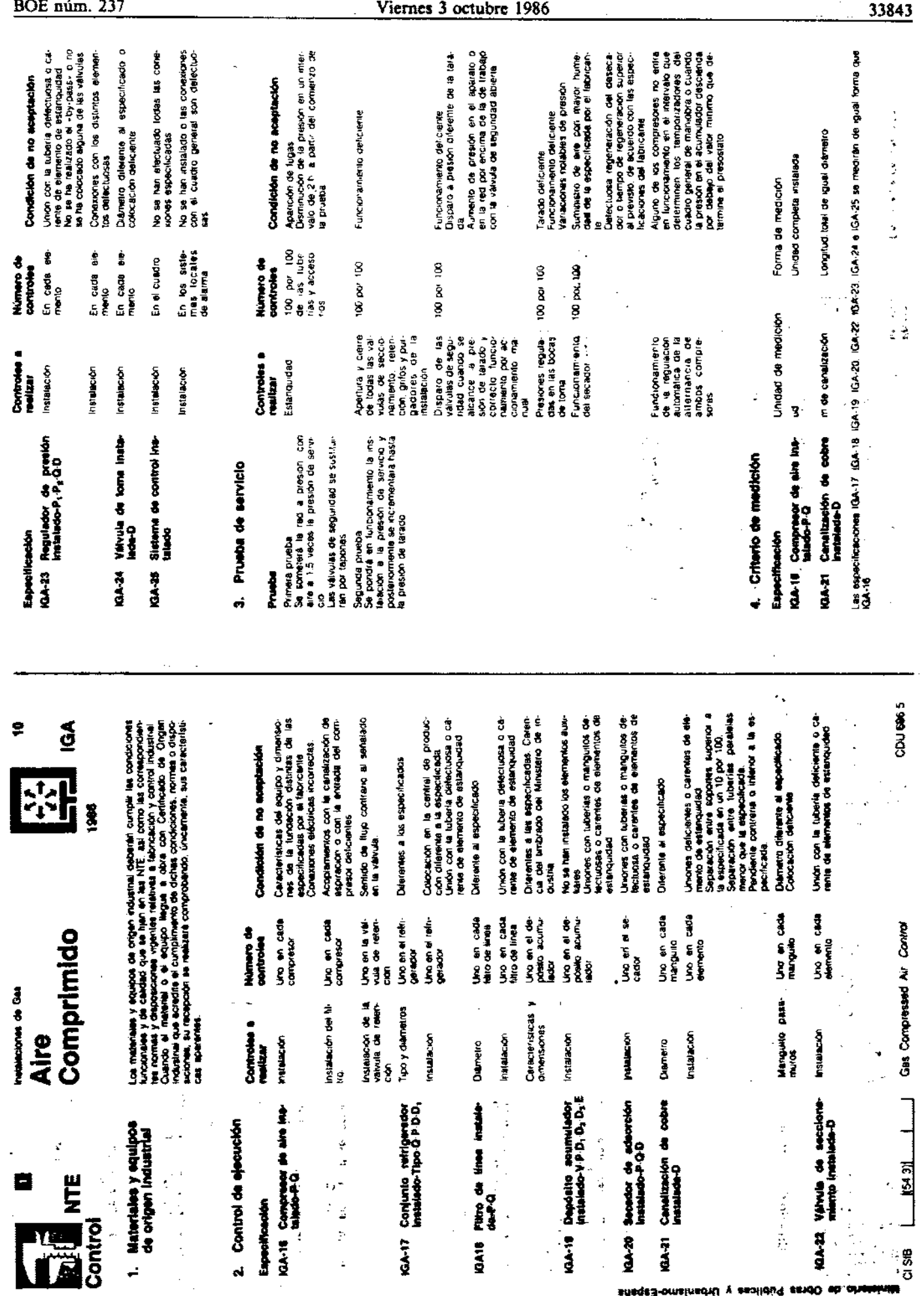

shees3-omsinedti y seolidu? savd0 eb.oheleinis

ţ

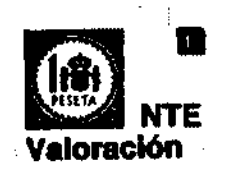

## Instalaciones de Ges **Aire**

 $\sim$   $\sim$ 

 $\sim$   $\sim$ 

n.

Comprimido

1. Criterio de valoración

La valoración de cada especificación se obtiene sumando los productos de los<br>precios unitarios, correspondientes a las especificaciones recuadradas que la

11

**IGA** 

1986

precise thrillings. compensation is less assignment and the competition of the competition of the competition of the competition of the competition of the competition of the competition of the same in case can enclude the uvama reconservas yana ia sucrecia secundari un ias sapedinascentas.<br>3001 las conescones de los equipos con la ted eléctrica, la interconexión de<br>éstos entre si soldado de piezas para roscado de tuberitas, sellado, ejécuci de fuecos, etc.

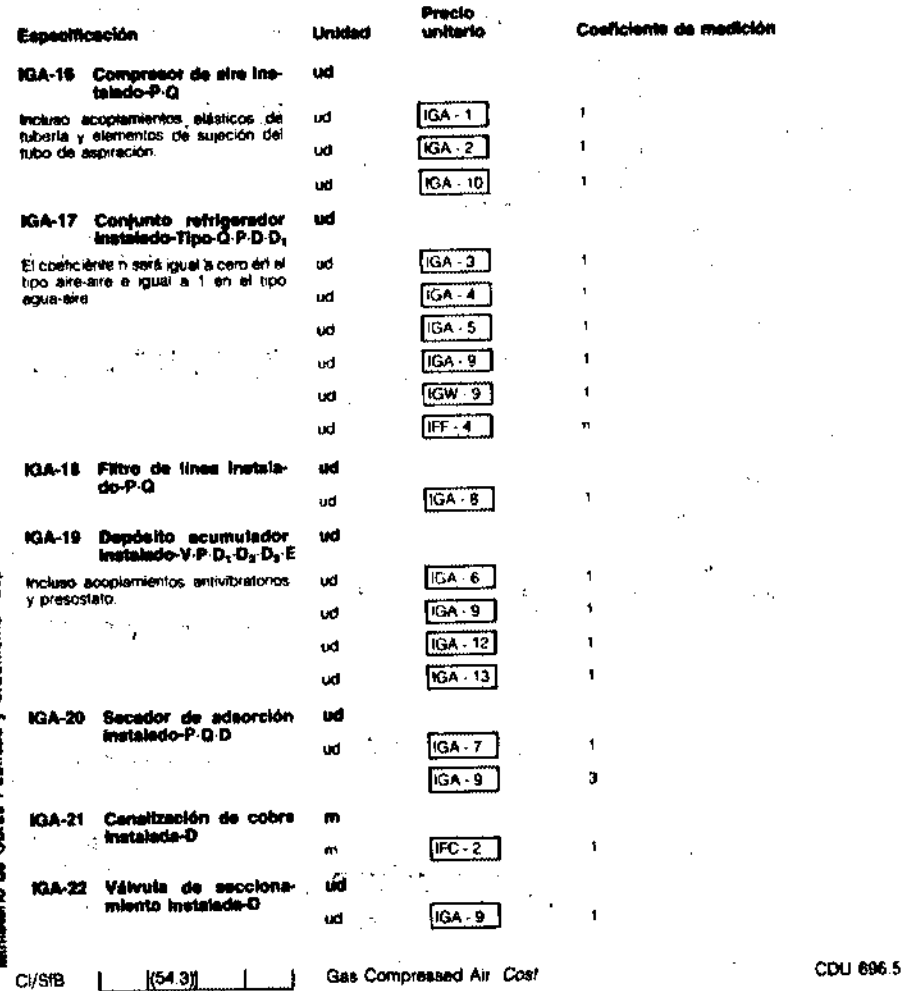

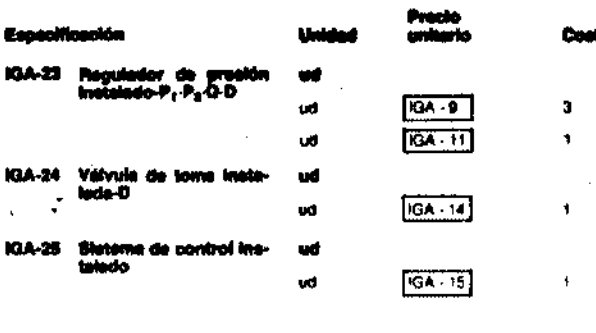

### 2. Elempio

 $\sim$   $\sim$ 

Conjunto refrigerador<br>Instalado-Agua-1000-<br>0,16-80-00 **10A-17** Detec: Tipo: refrigerado por agua<br>Q = 1000 (/s; P = 0.16 kPa  $D = 60$  mm,  $D_r = 60$  mm<sup>2</sup>

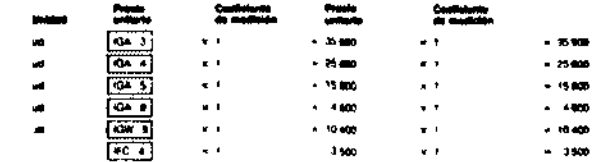

ب سنہ

Vienes 3 octubre 1986

33844

 $\pm$ 

مايلينكيمس مأء يتقايت

**BOE** núm. 237

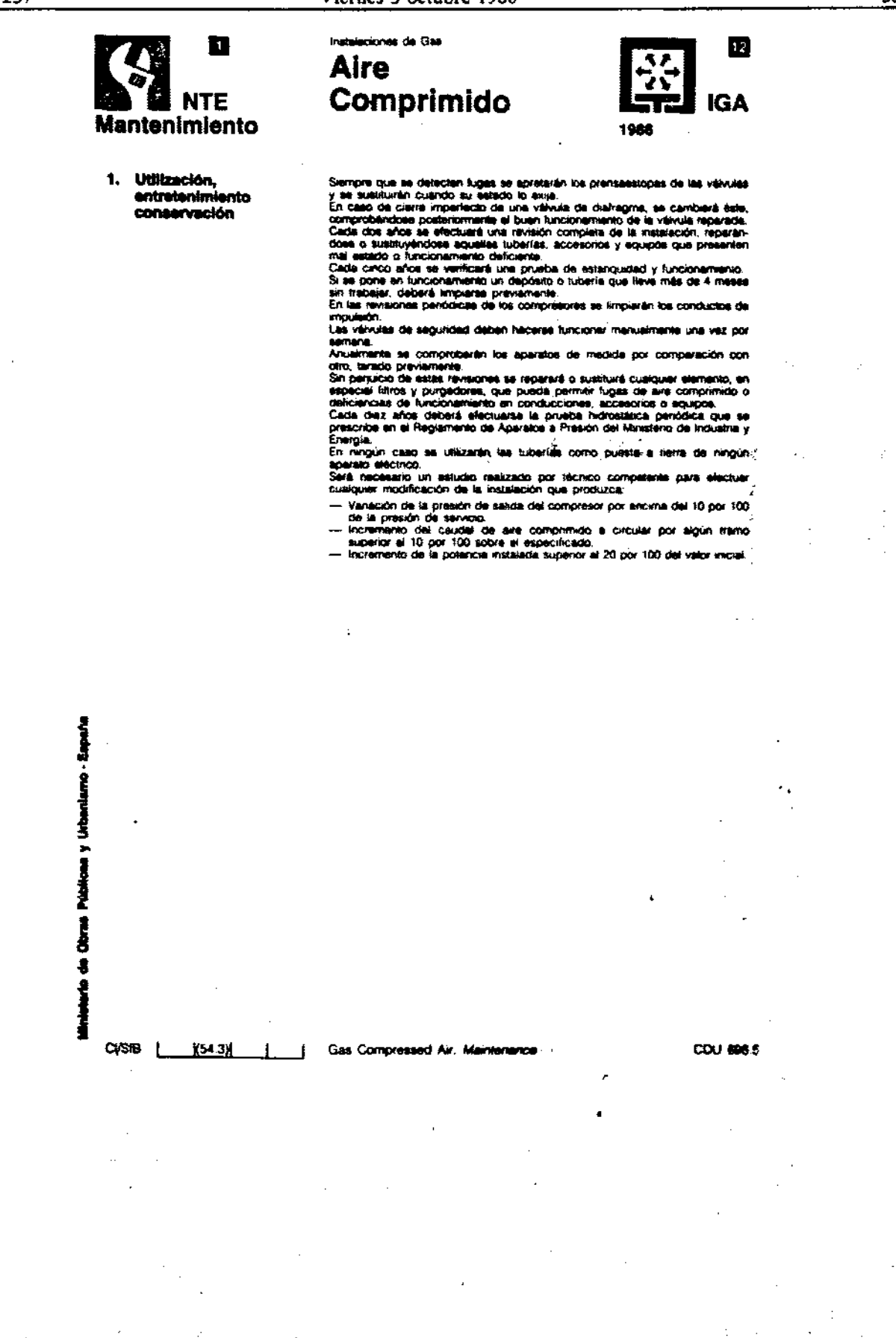